# Backwards-Compatible Array Bounds Checking for C with Very Low Overhead

Dinakar Dhurjati Vikram Adve

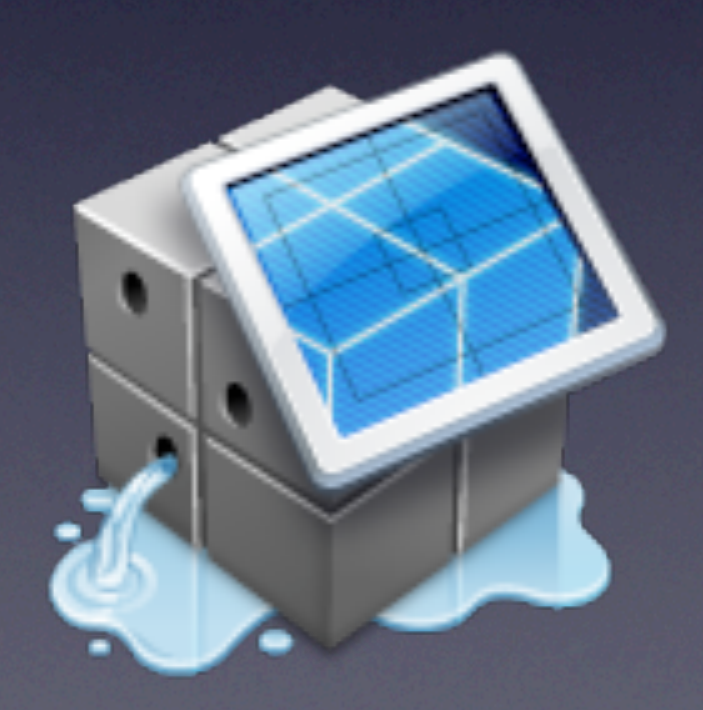

# C bounds checking

#### fat pointers

- not compatible for unchecked code
- separate metadata
	- pointer-to-metadata map
	- careful engineering allows compatibility

# Automatic Pool Allocation

- merge all target objects of one pointer to a pool
- "pools will be type homogeneous with a known type"
- pools convey type information for pointers

## Automatic Pool Allocation

#### Chris Lattner and Vikram Adve

#### Presented by William Lovas

## **Motivation**

- Data locality is important!
- Compilers are good with arrays…
- … but bad with pointer-based data structures

### **Motivation**

- Existing techniques focus on individual references or data elements
- Big idea: analyze how programs use *entire data structures!*

#### Pool Allocation

- Allocate disjoint data structures in disjoint portions of the heap (pools)
- … automatically, via static program transformation!

#### Pool Allocation

#### • Transform:

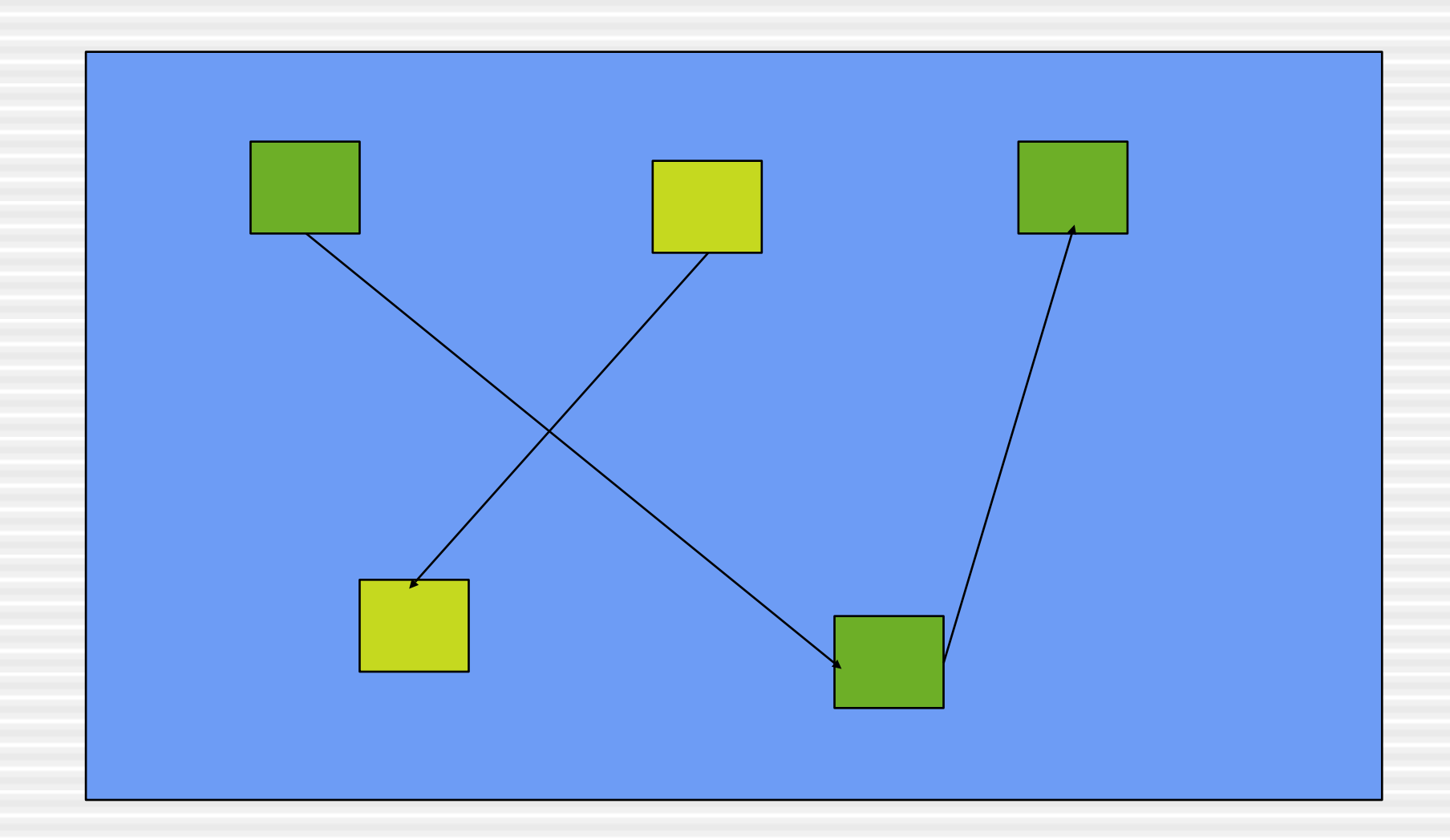

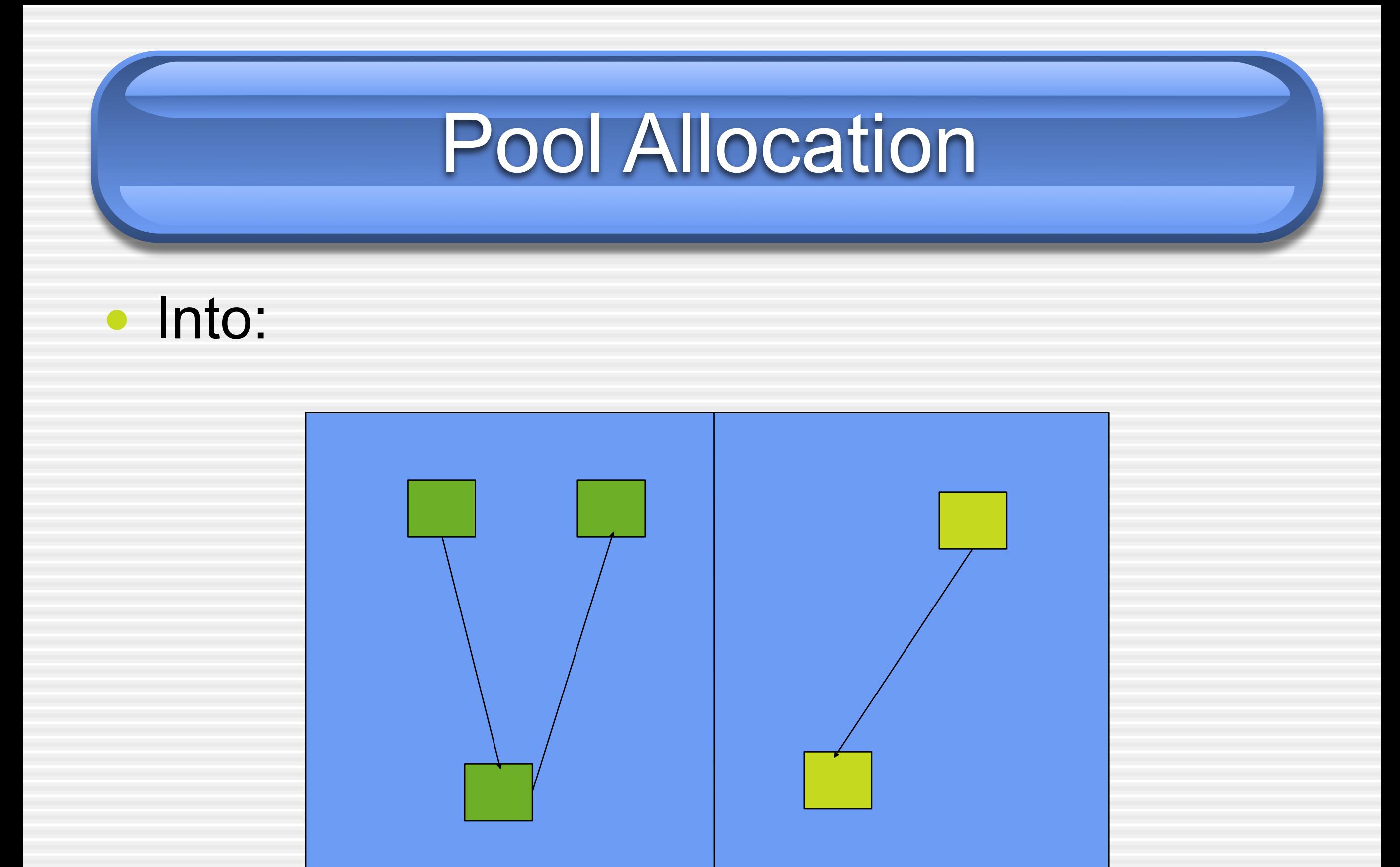

### Approach

- Create a *data structure graph* for each function *F*
	- A "points-to" graph with some extra info
- DS graph records, for each object:
	- Type of the object
	- Whether it's heap-allocated
	- Whether it escapes *F*

### Approach

- Use DS graph to assign a pool to each object
- Use assignment to rewrite program:
	- Calls to *malloc*/*free* become calls to *pool\_alloc*/ *pool\_free*
	- Creates local pools for non-escaping objects
	- Adds pool arguments for escaping objects

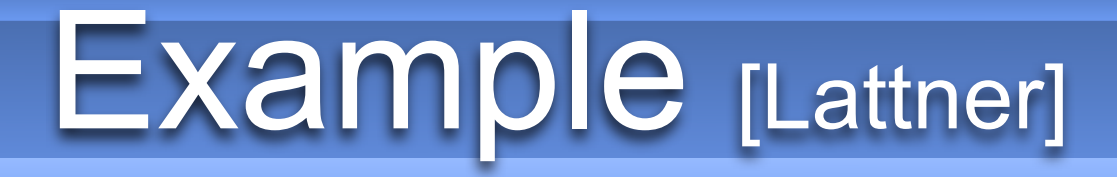

```
list *makeList(int Num) {
  list *New = \text{malloc}(\text{sizeof}(\text{list}));
  New->Next = Num ? makeList(Num-1) : 0;New->Data = Num; return New;}
```

```
void twoLists( ) {
```

```
list *X = makeList(10);list *Y = makeList(100);<br>GL = Y;
 processList(X);
 processList(Y); freeList(X);
 freeList(Y);
```
}

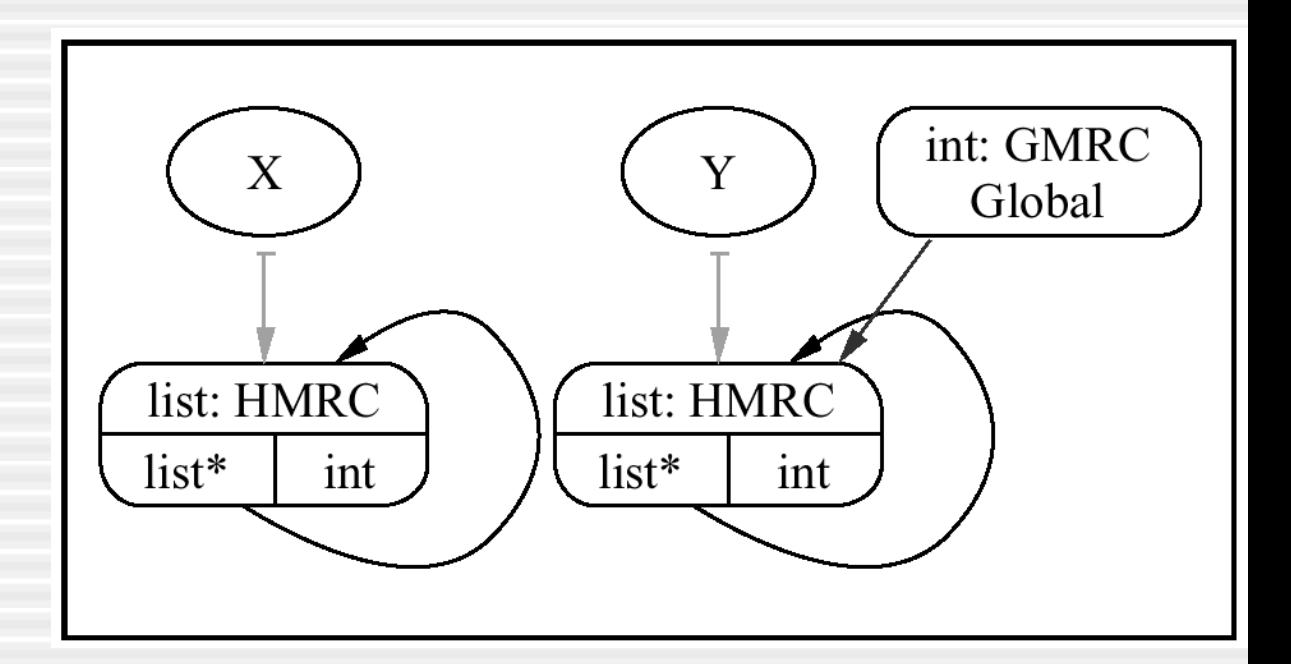

#### Example [Lattner]

list \***makeList**(int Num*, Pool \*P*) { list \*New = *pool\_alloc*(*P,* sizeof(list));  $New->Next = Num ? makeList(Num-1, P) : 0;$  $New->Data = Num; return New;$ }

```
void twoLists( ) {
```

```
list *X = makeList(10);list *Y = makeList(100);<br>GL = Y;
 processList(X);
 processList(Y); freeList(X);
 freeList(Y);
```
}

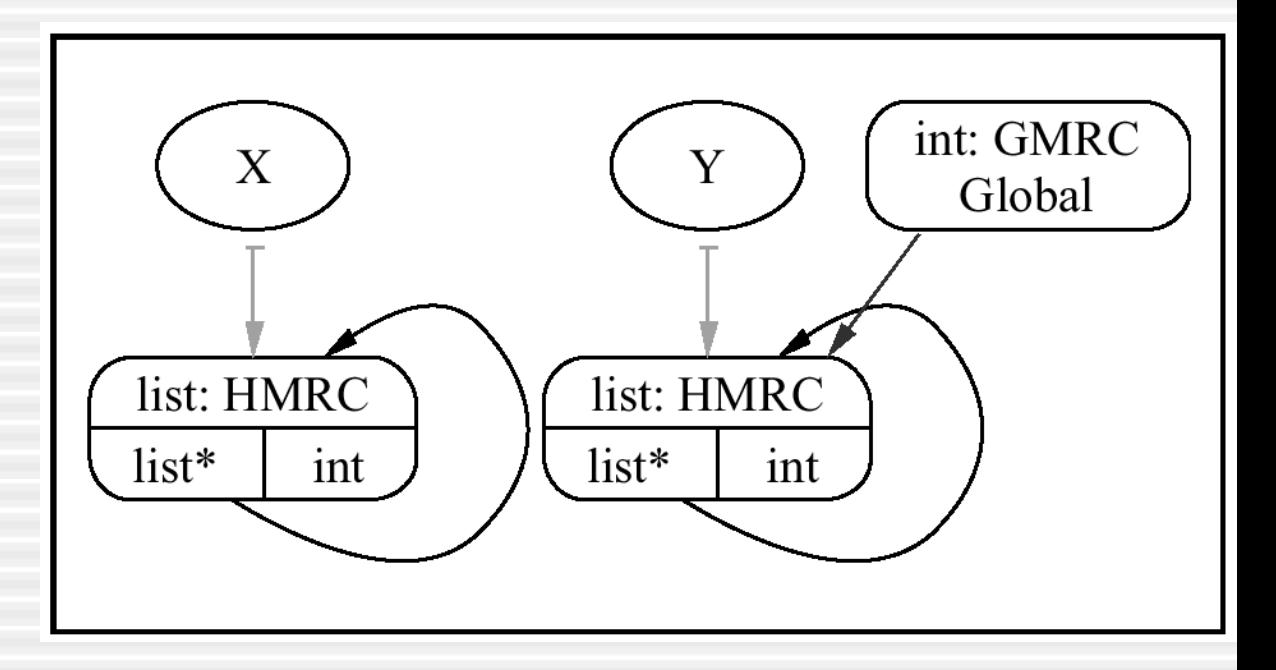

#### Example [Lattner]

list \***makeList**(int Num*, Pool \*P*) { list \*New = *pool\_alloc*(*P,* sizeof(list));  $New->Next = Num ? makeList(Num-1, P) : 0;$  $New->Data = Num; return New;$ }

```
void twoLists( ) { Pool P1;
   pool_init(&P1);
    list *X = makeList(10, &P1);
    list *Y = makeList(100); GL = Y; processList(X); processList(Y); freeList(X, &P1);
    freeList(Y);
    pool_destroy(&P1);
}
```
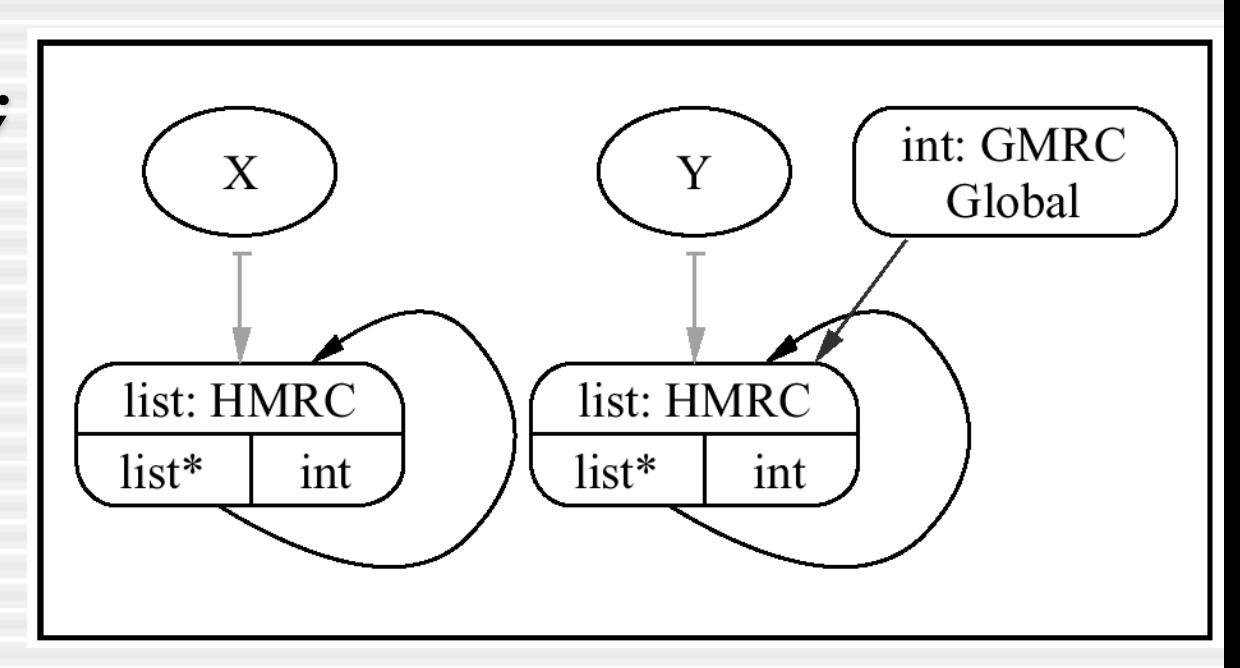

#### Example [Lattner]

list \***makeList**(int Num*, Pool \*P*) { list \*New = *pool\_alloc*(*P,* sizeof(list));  $New->Next = Num ? makeList(Num-1, P) : 0;$  $New->Data = Num; return New;$ }

```
void twoLists( Pool *P2 ) { Pool P1;
    pool_init(&P1);
    list *X = makeList(10, &P1);
    list *Y = makeList(100, P2); GL = Y; processList(X); processList(Y); freeList(X, &P1);
    freeList(Y, P2);
    pool_destroy(&P1);
}
```
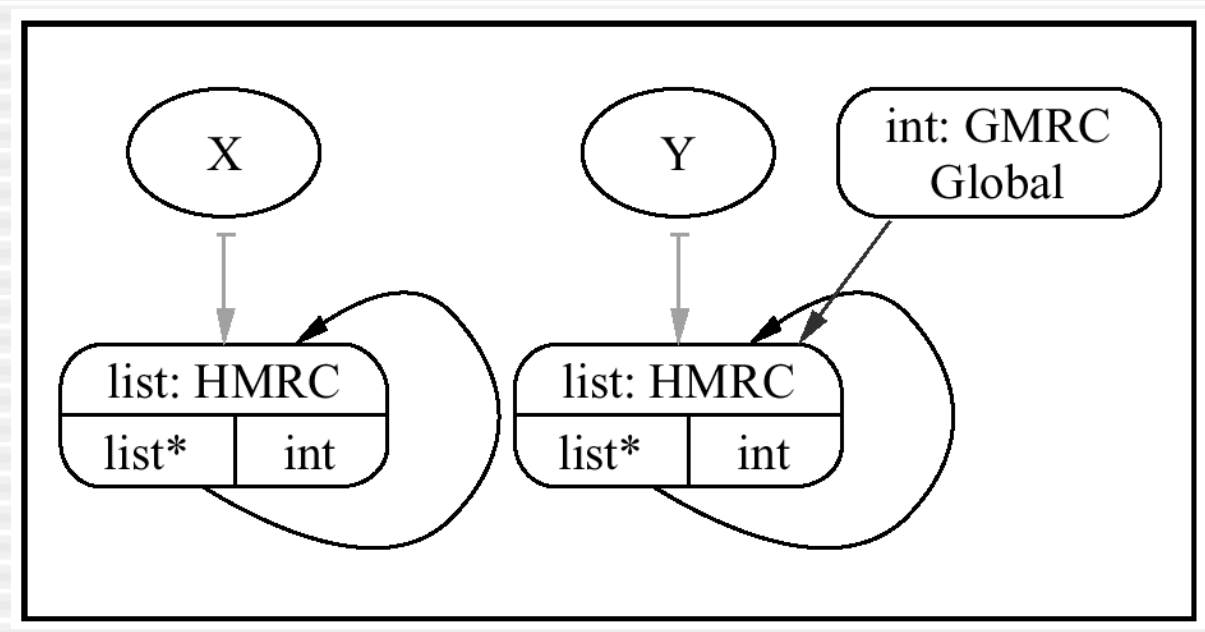

## **Difficulties**

- Function pointers
	- Two functions with *different properties* might be called (indirectly) at the *same site*
- Solution:
	- **Partition functions into equivalence classes**
	- Merge DS graphs

## **Difficulties**

- Global pools
	- Pool arguments for heap-allocated globals must be added to *every function that touches the globals*
	- Can be *thousands of arguments* in practice
- Solution:
	- Use global variables for global pools
	- **Pool arguments grow with original arguments**

#### Results

- Small additional compile time
	- $\blacktriangleright$  <= 1.25 seconds in all experiments
	- $\blacksquare$  <= 3% of total compile time
- Low overhead
	- $\sim$  <= 5% in most experiments
- Improved performance
	- 5% to 20% in most experiments
	- 2x and 10x in a few examples

#### Results

• Limited discussion of corner cases

- Automatic pool allocation could *decrease*  performance
	- Decrease locality for certain access patterns
	- **Small pools on nearly-empty pages**
	- **Some techniques help address these issues**

### **Conclusions**

- Simple yet sophisticated data structure analysis, for data locality
- Experimentally validated
- Not obviously universally applicable

# Engineering

- use type-information provided by pooling to speed up pointer metadata search
- heavier verification for pointer arithmetics
- lightweight verification for pointer use
- track out-of-bounds pointers

## Questions

- What errors cannot be detected?
- How ,,safe" are we compared to Java / OCaml / …?
- **Are the C-library wrappers for API-checking** cheating?
- Usability of the approach?